## 9.2 設定情報の初期設定~業務処理開始までの流れ

設定情報の初期設定から業務処理開始までの流れは、以下の手順となる。 ①NACCS センターによる設定情報の初期設定 ②利用者による設定情報のオンライン登録または変更 ③業務処理開始(IDA、IDC等の業務処理) イメージを、図 9-2-1 に示す。

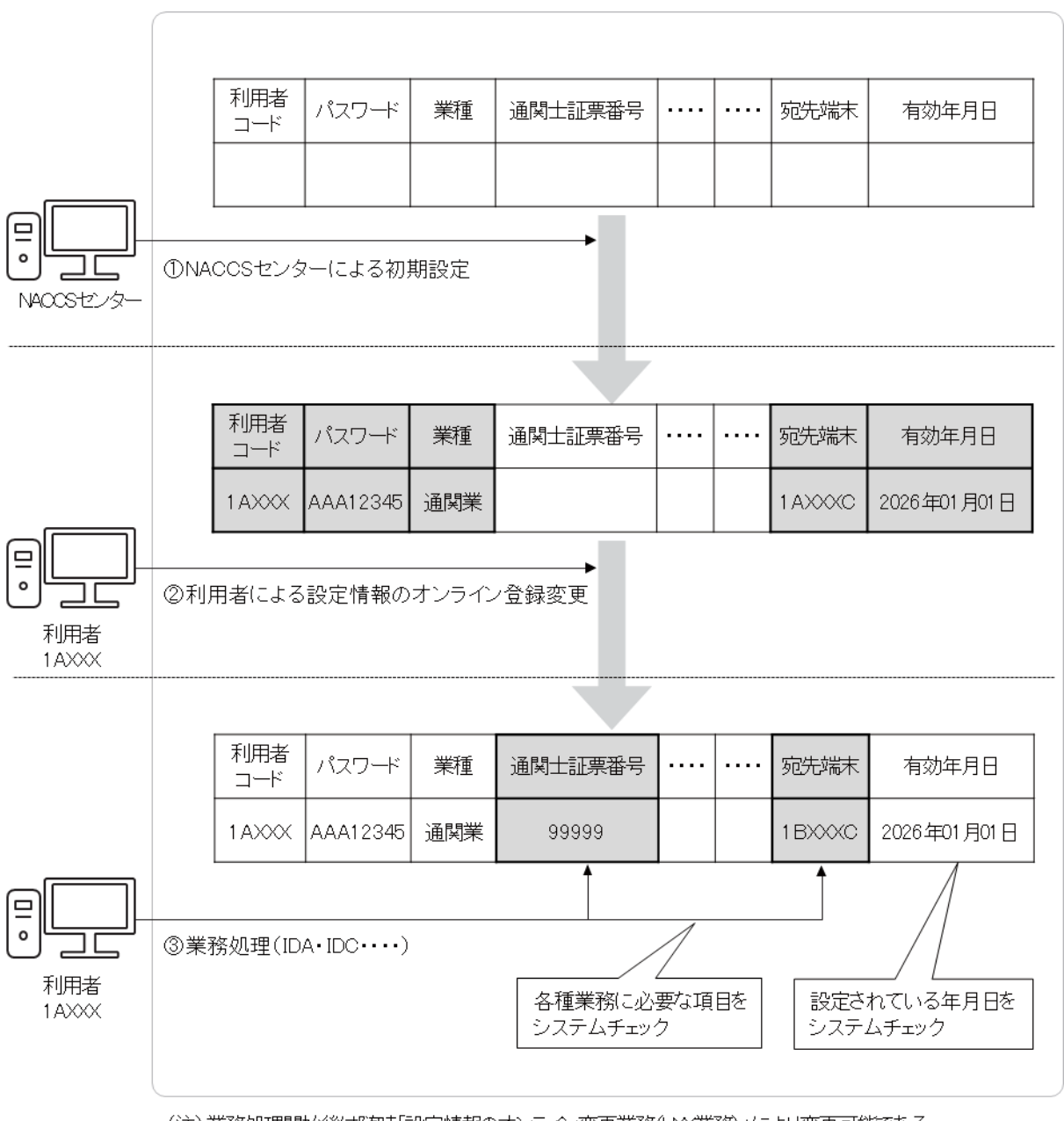

## (注)業務処理開始後は随時「設定情報のオンライン変更業務(UXX業務)」により変更可能である。

## 図 9−2−1 設定情報の初期設定~業務処理開始までの流れのイメージ図

利用者による設定情報のオンライン変更の対象業務及び対象項目は「付録 11\_利用者による 設定情報のオンライン変更対象項目一覧」に示す。